restaurer des pages

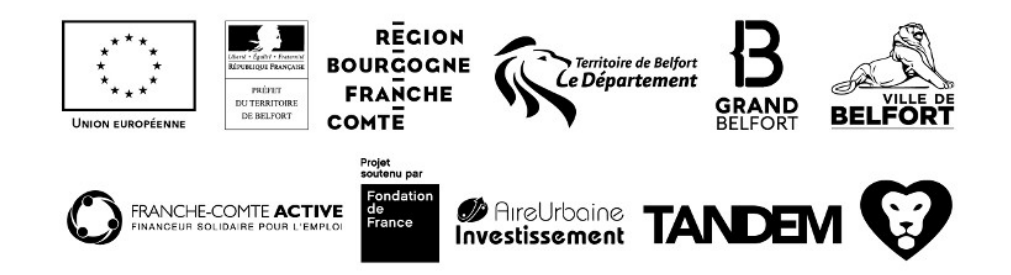